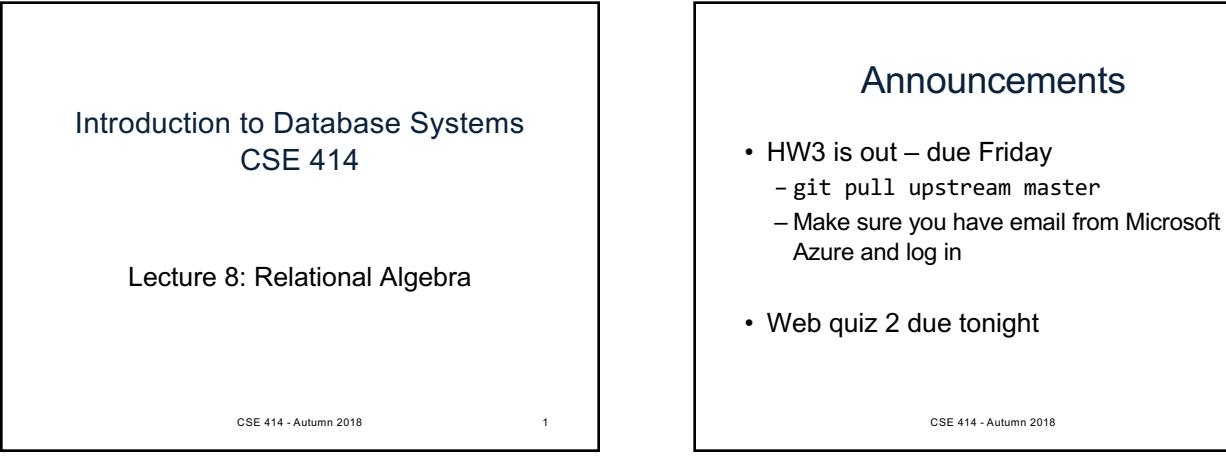

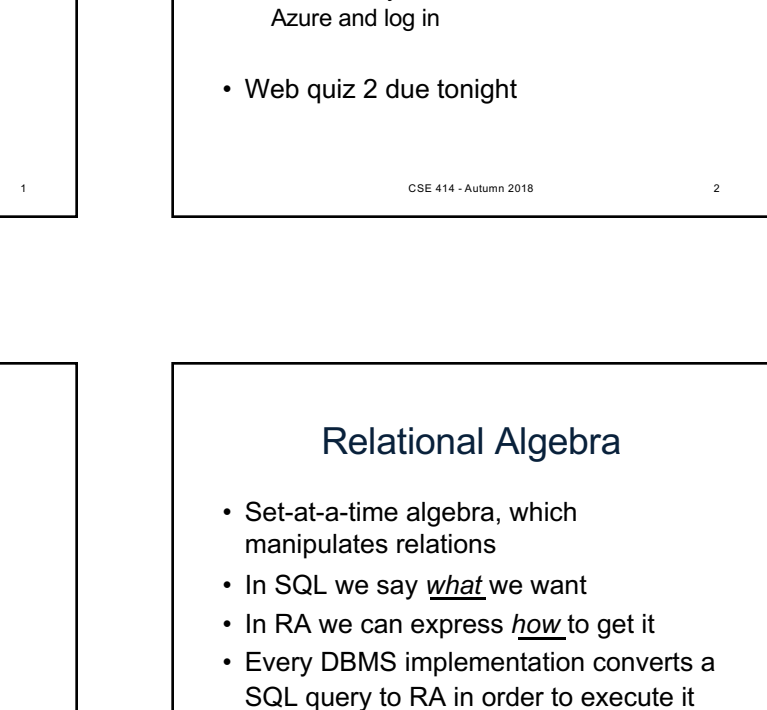

• An RA expression is called a *query plan*

CSE 414 - Autumn 2018 4

## Why study another relational query language?

CSE 414 - Autumn 2018 3

CSE 414 - Autumn 2018 5

Relational Algebra

• RA is how SQL is implemented in DBMS

– We will see more of this in a few weeks

• RA opens up opportunities for *query optimization*

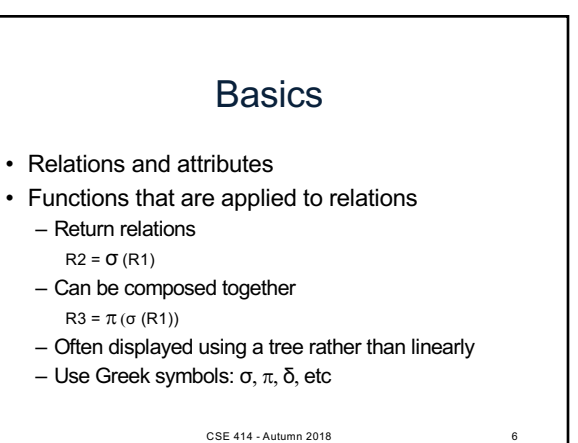

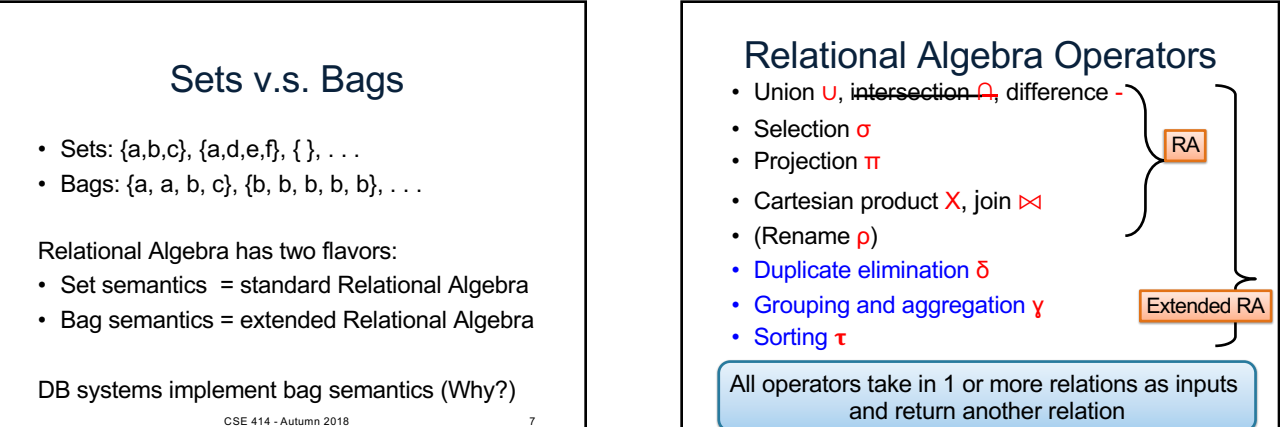

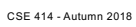

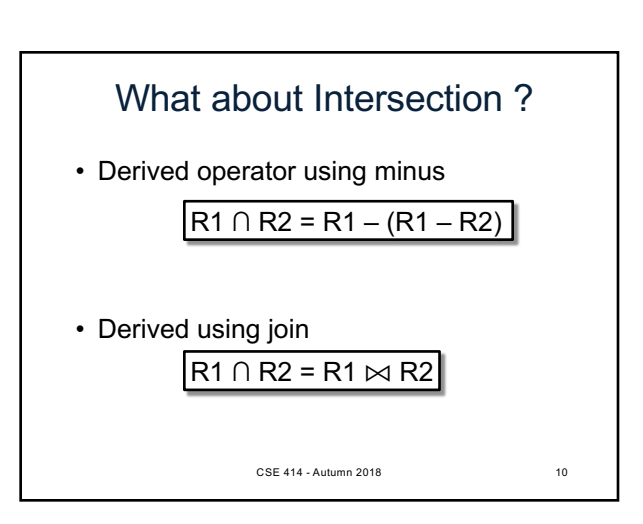

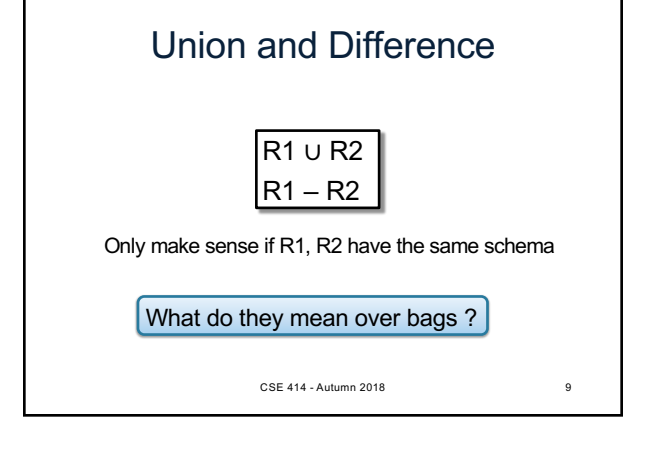

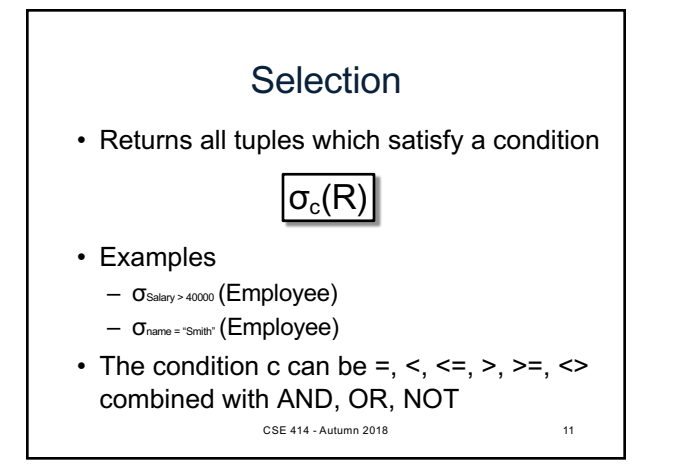

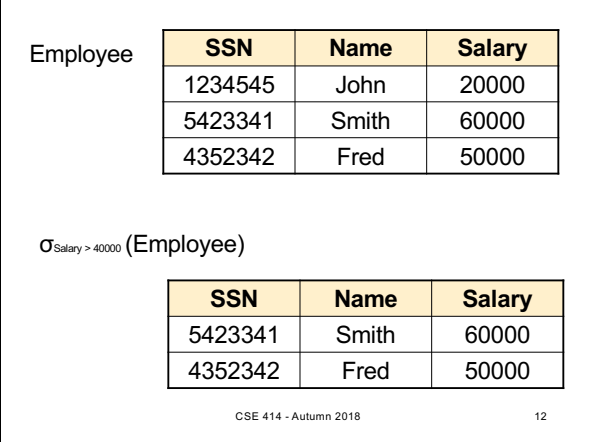

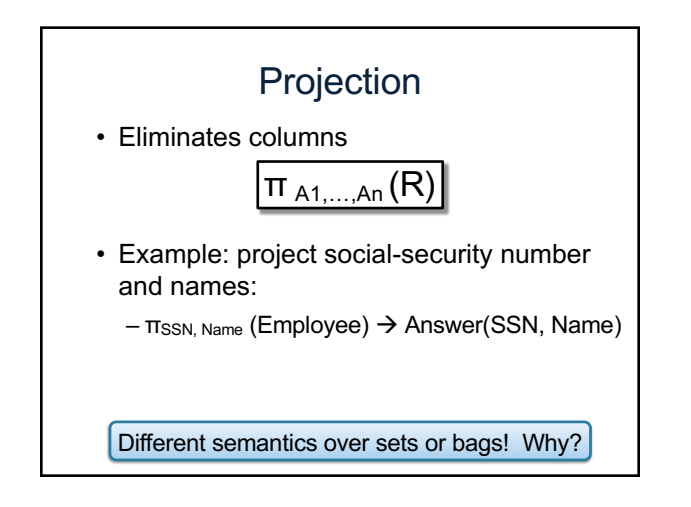

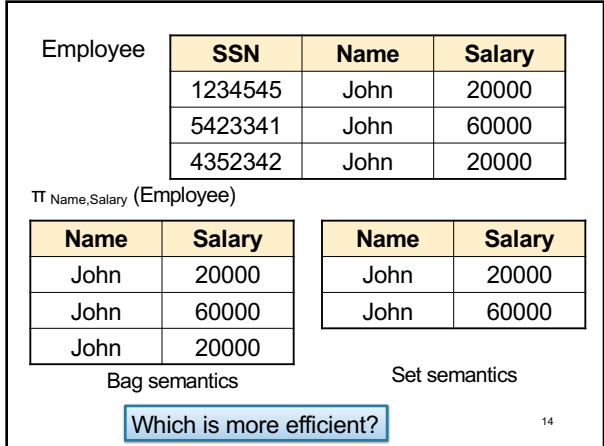

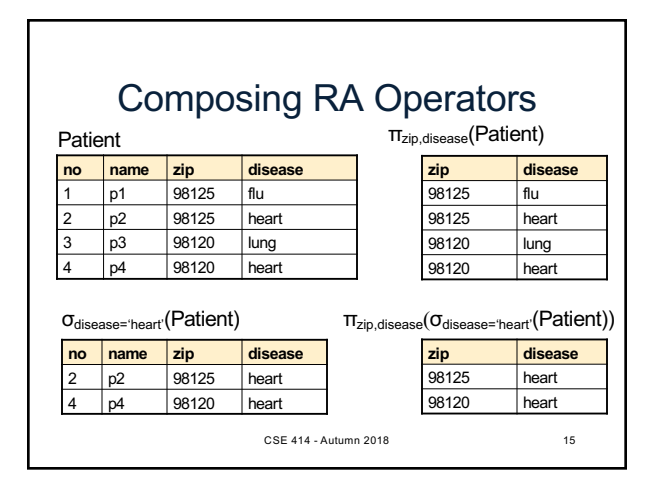

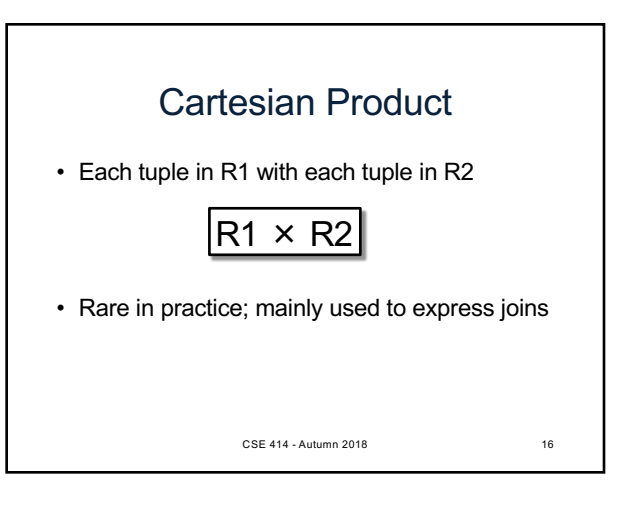

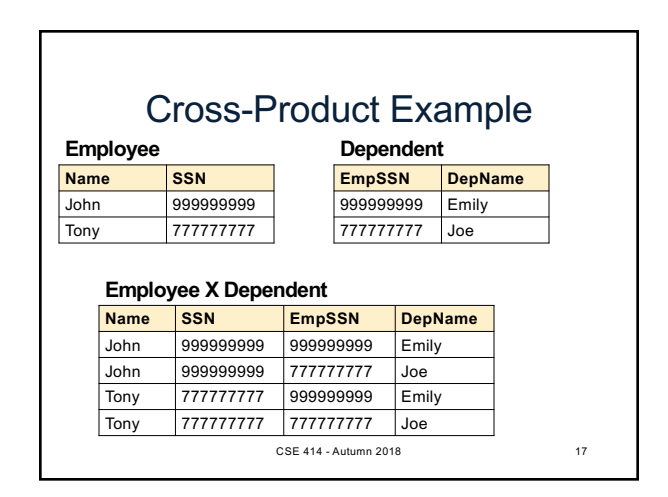

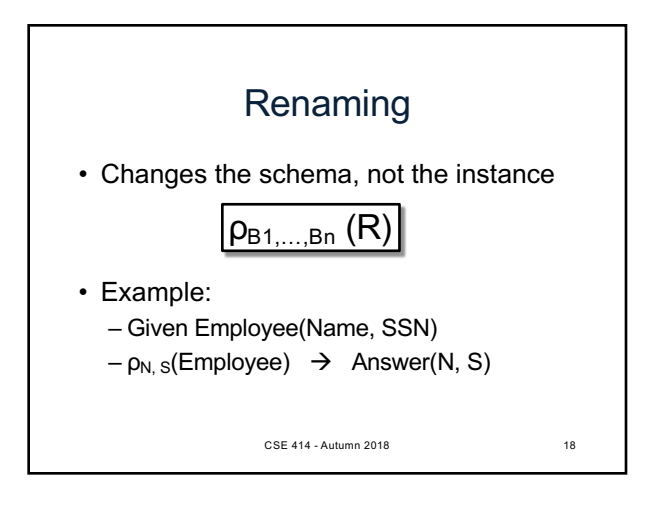

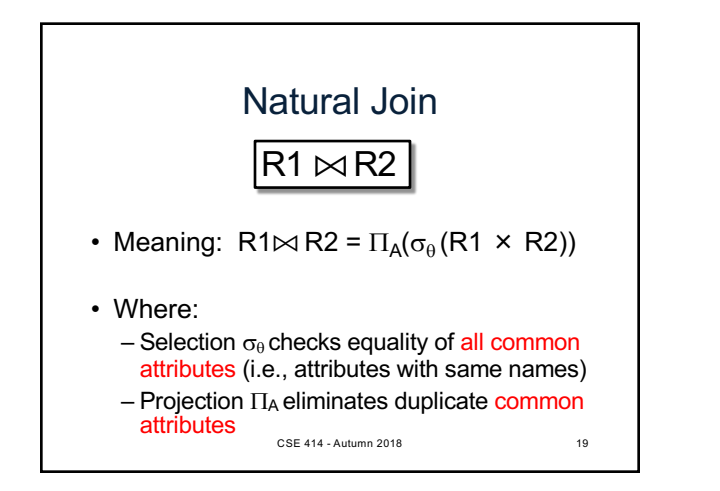

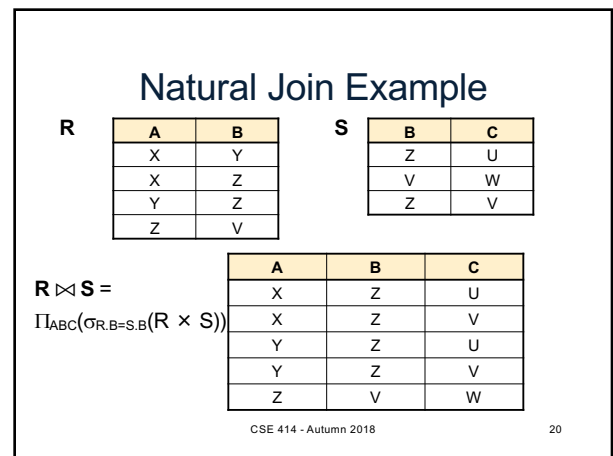

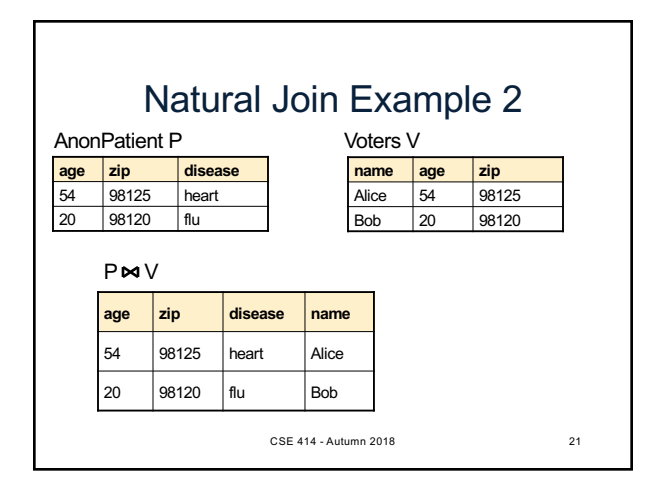

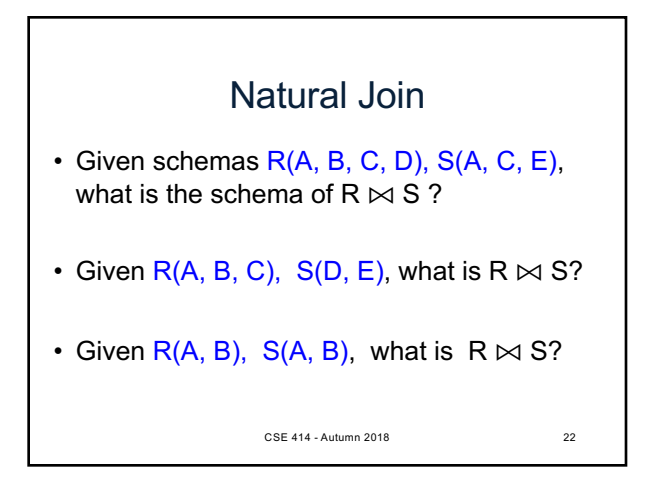

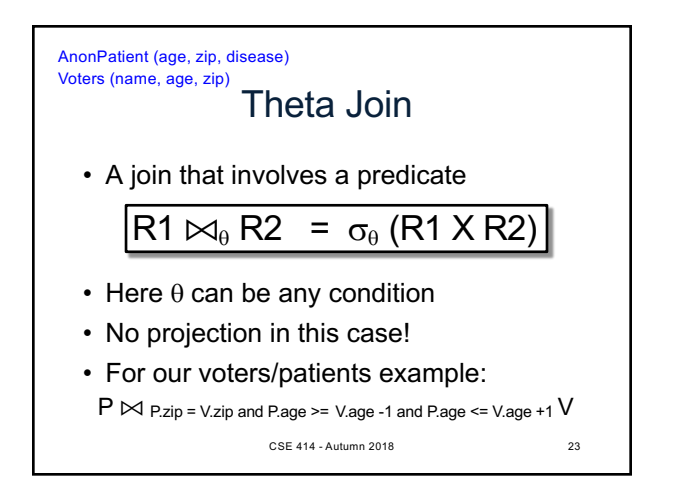

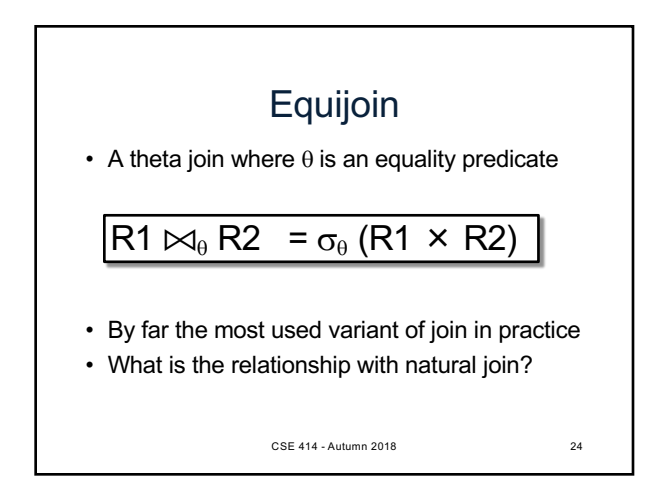

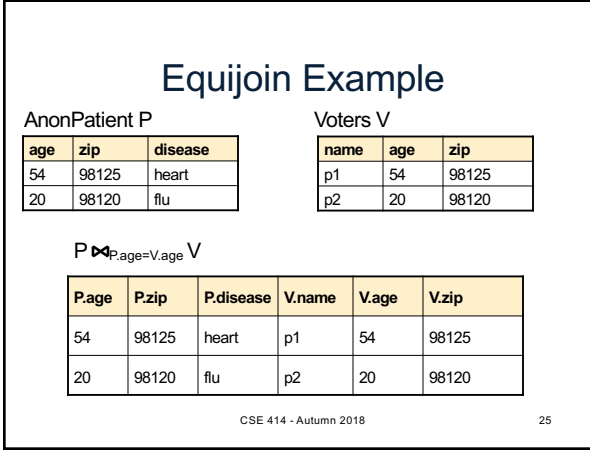

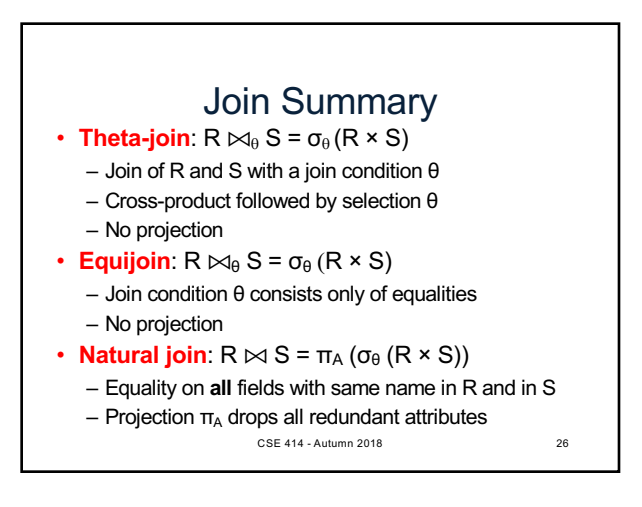

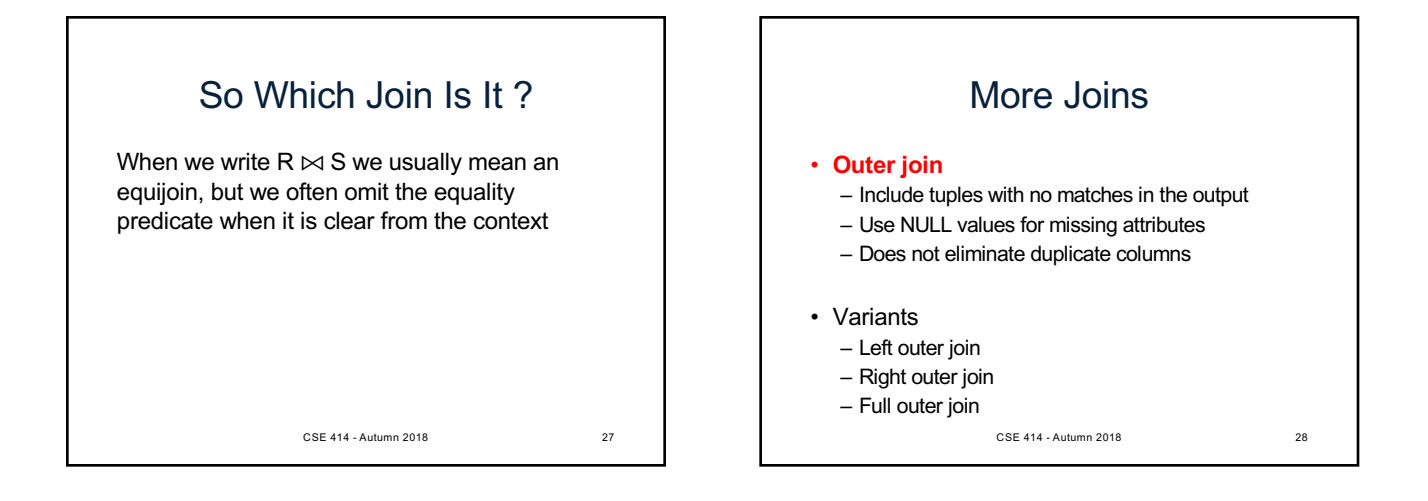

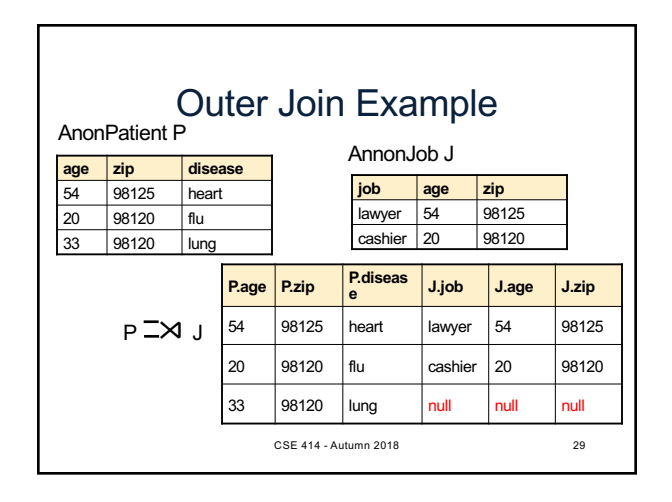

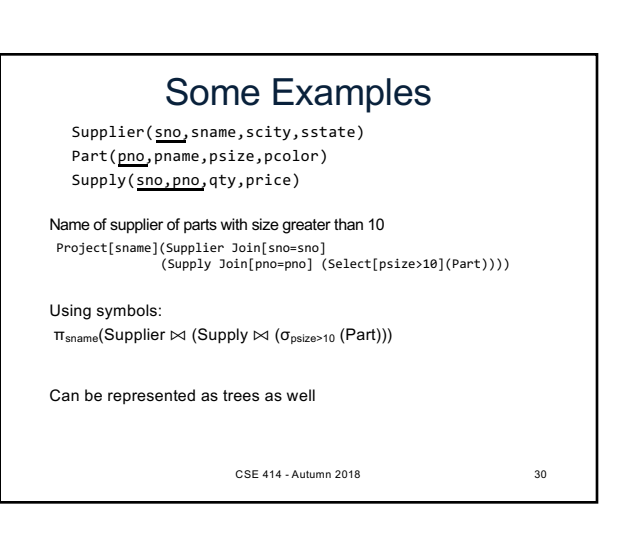

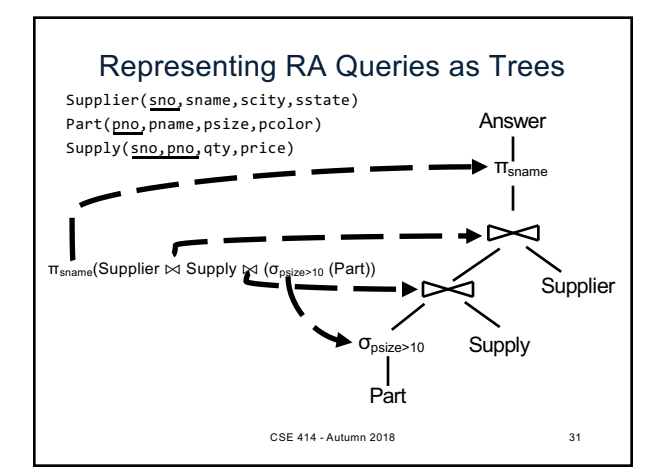

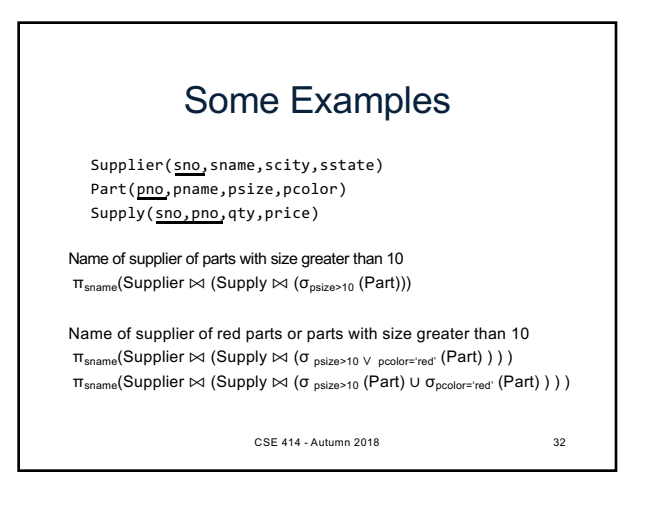

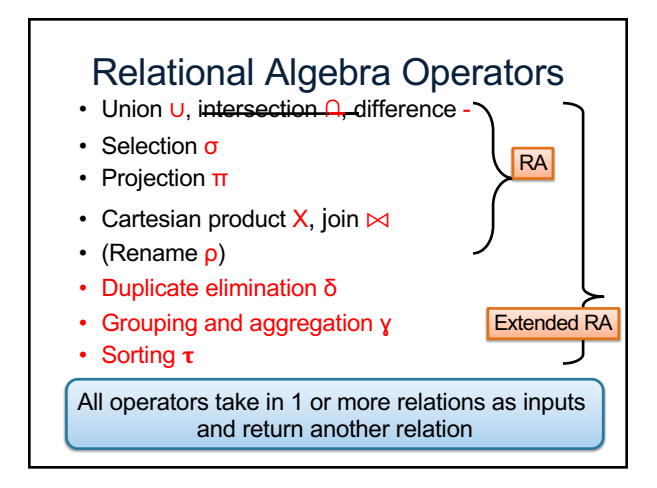

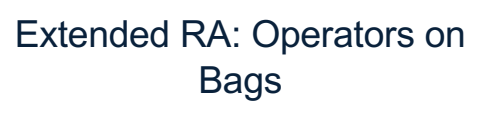

- Duplicate elimination  $\delta$
- Grouping  $\gamma$ 
	- Takes in relation and a list of grouping operations (e.g., aggregates). Returns a new relation.
- Sorting  $\tau$ – Takes in a relation, a list of attributes to sort on, and an order. Returns a new relation.

CSE 414 - Autumn 2018 34

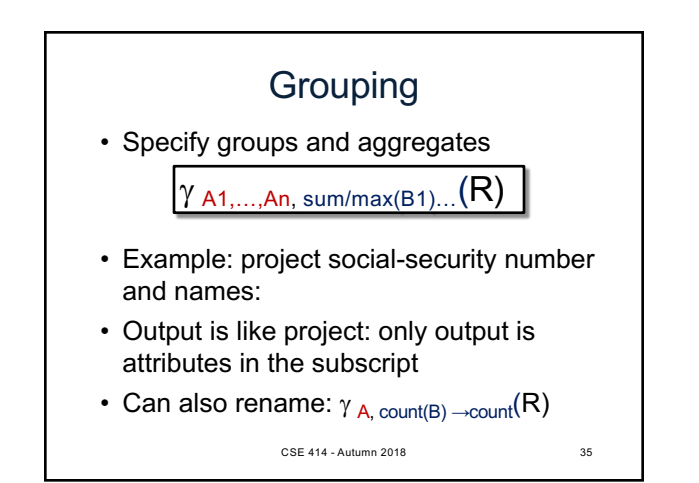

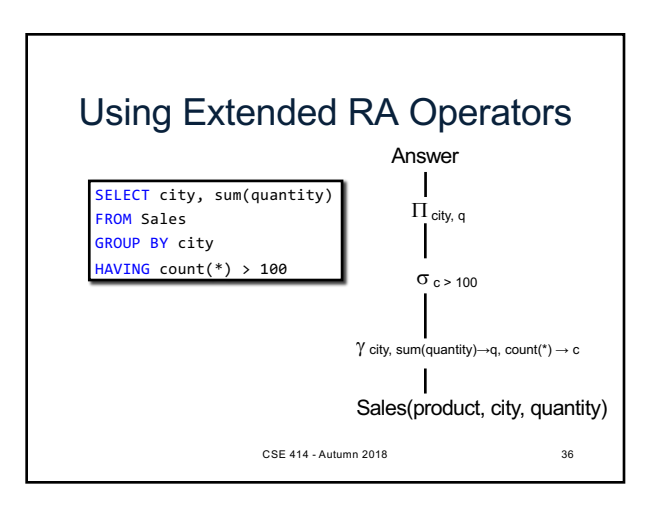

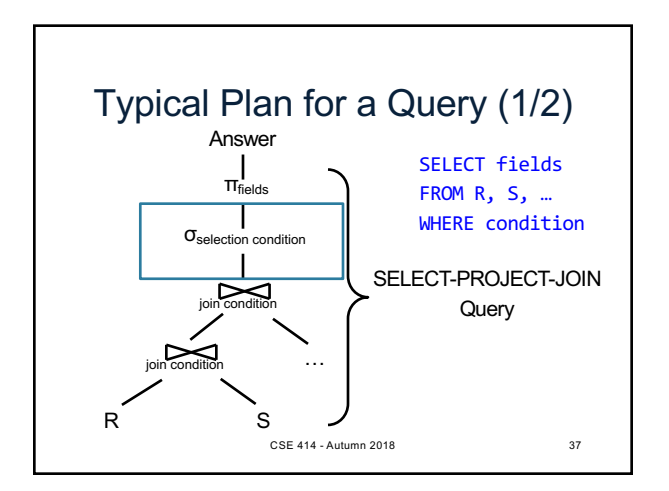

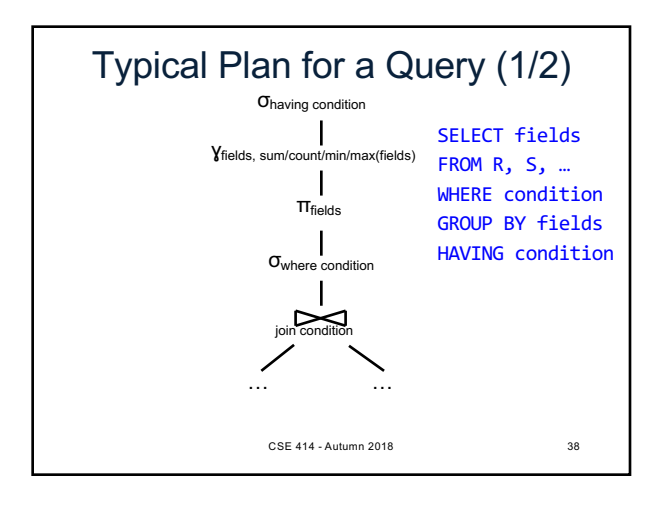

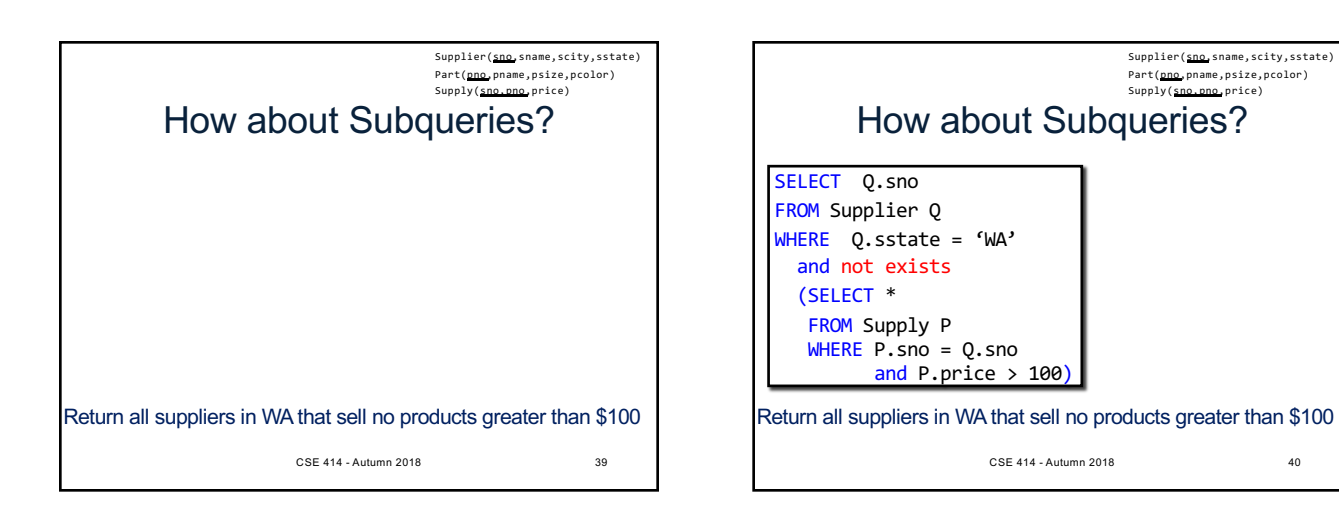

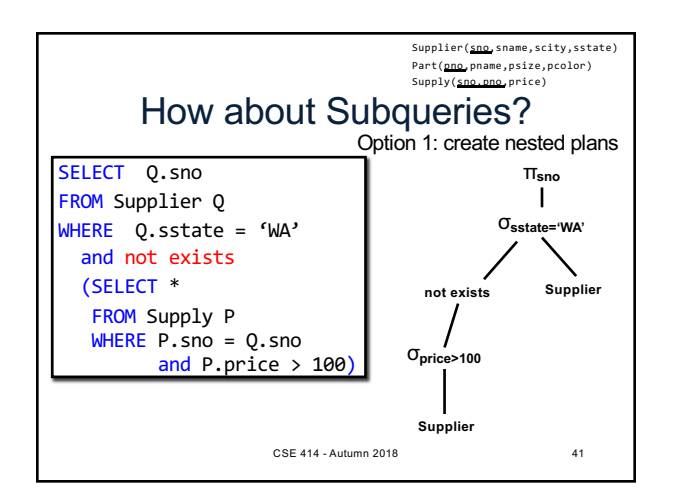

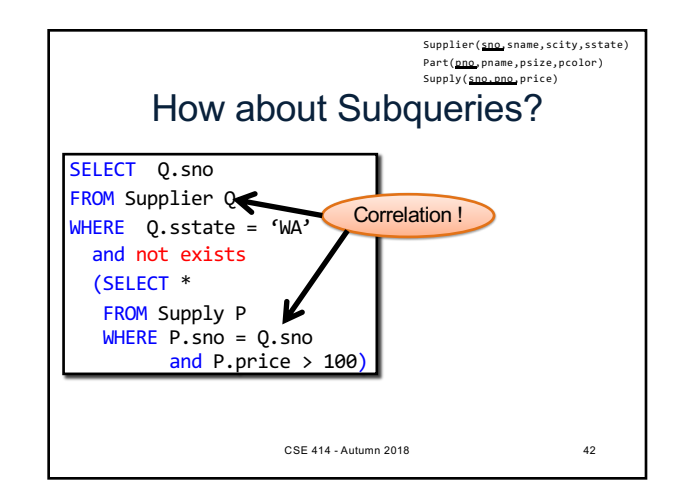

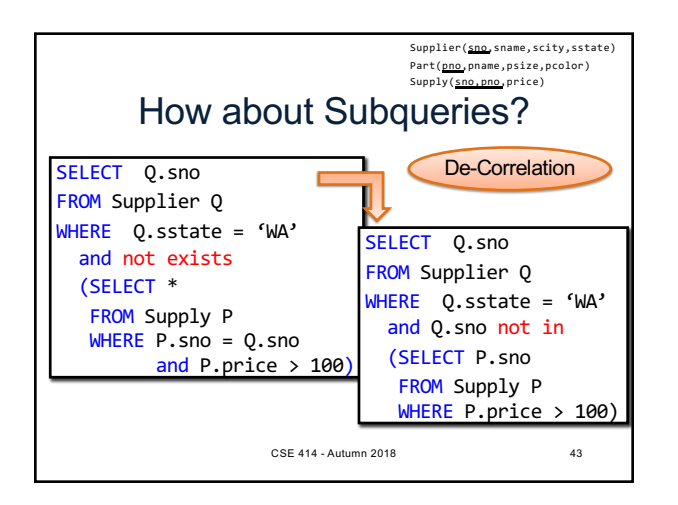

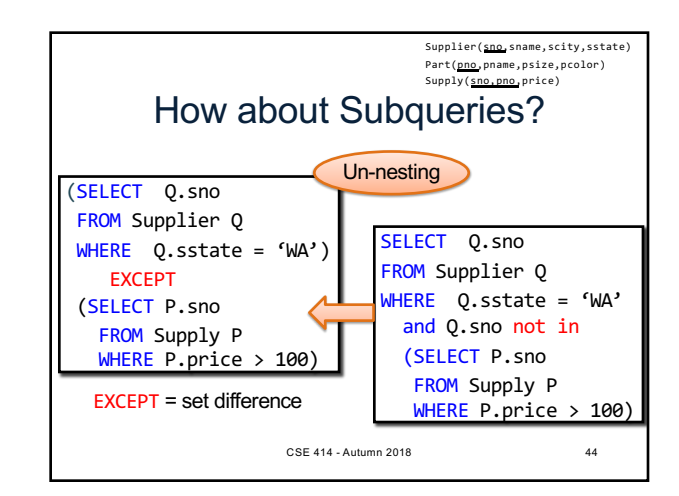

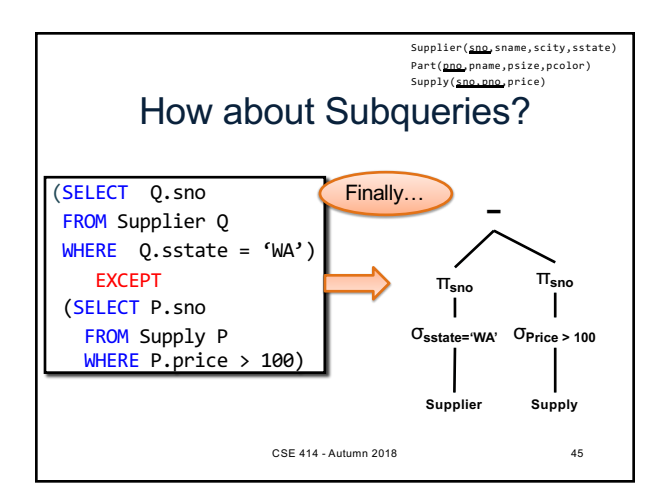

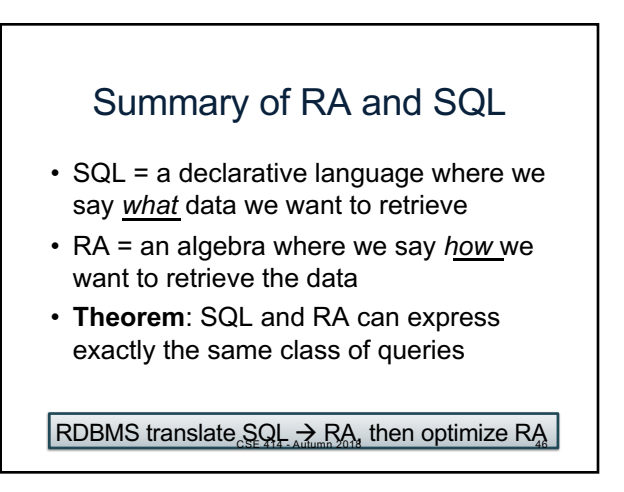

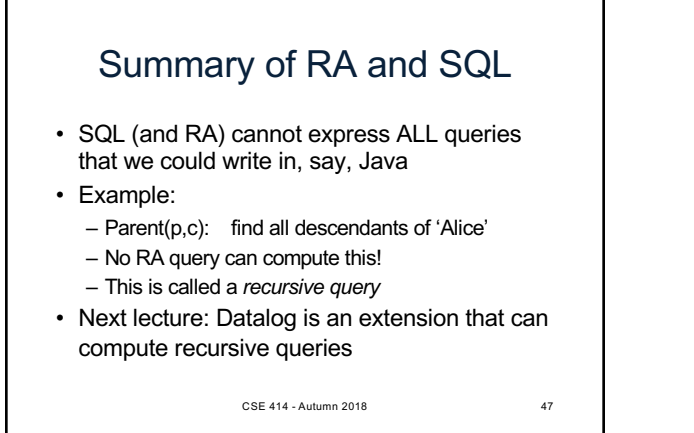

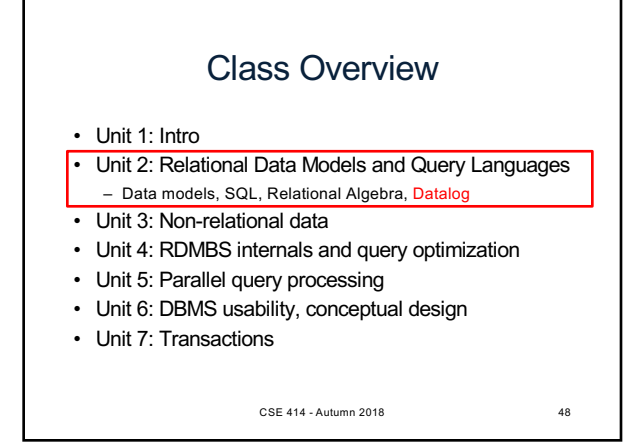

## What is Datalog?

- Another query language for relational model
	- Designed in the 80's
	- Simple, concise, elegant
	- Extends relational queries with *recursion*
- Today is a hot topic:
	- Souffle (we will use in HW4)
	- Eve http://witheve.com/
	- Differential datalog
	- https://github.com/frankmcsherry/differentialdataflow
	- Beyond databases in many research projects: network protocols, static program analysis 49

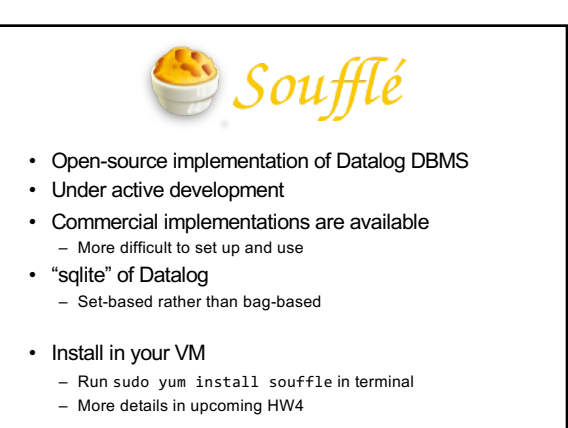

CSE 414 - Autumn 2018 50

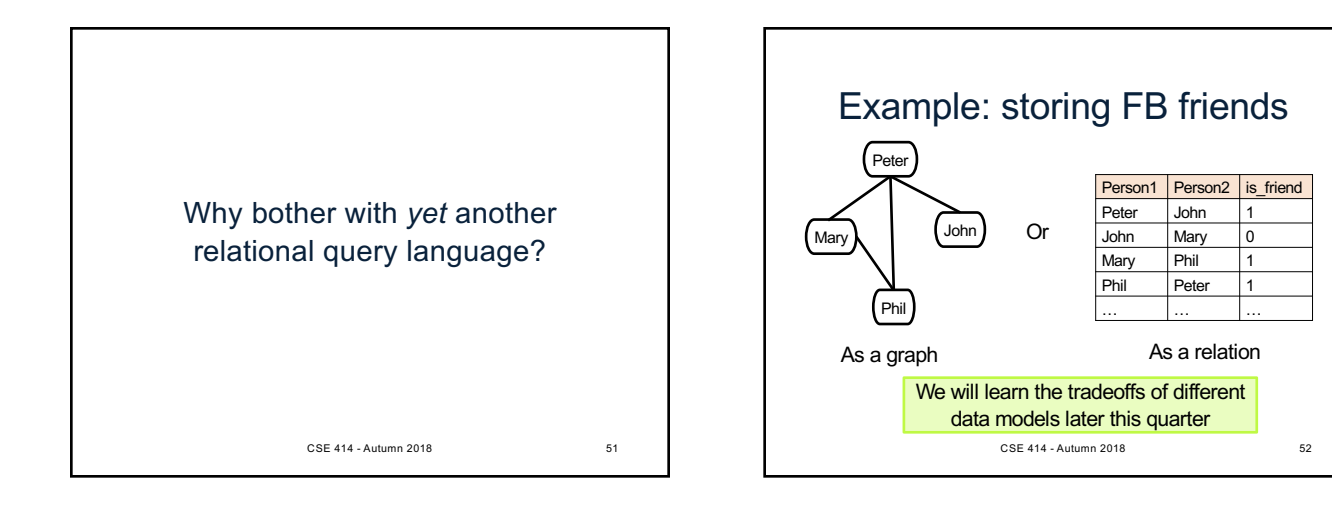

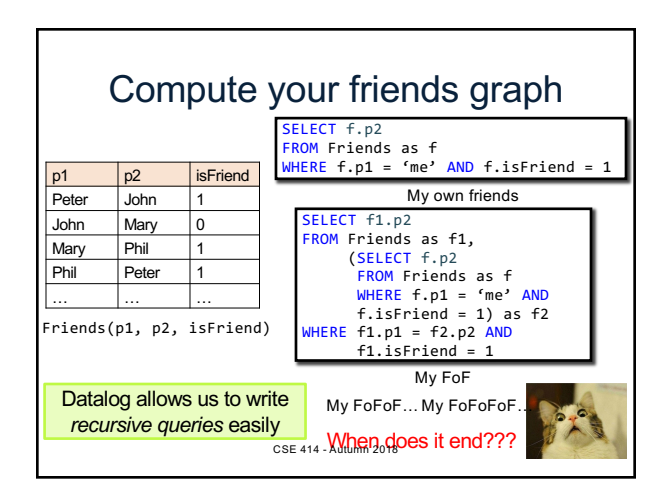

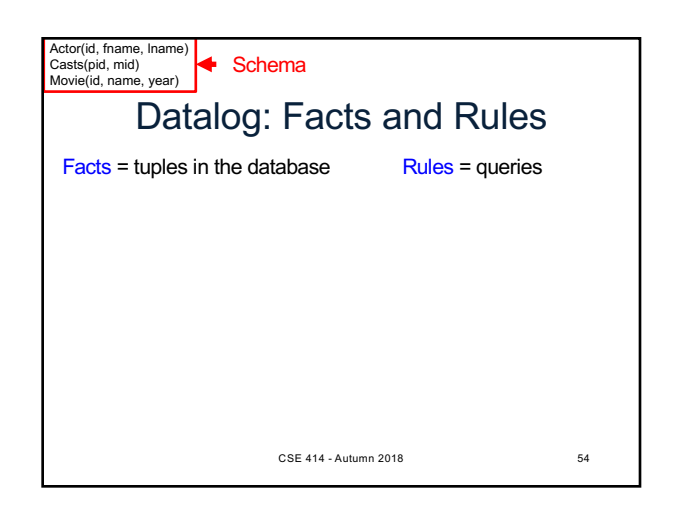

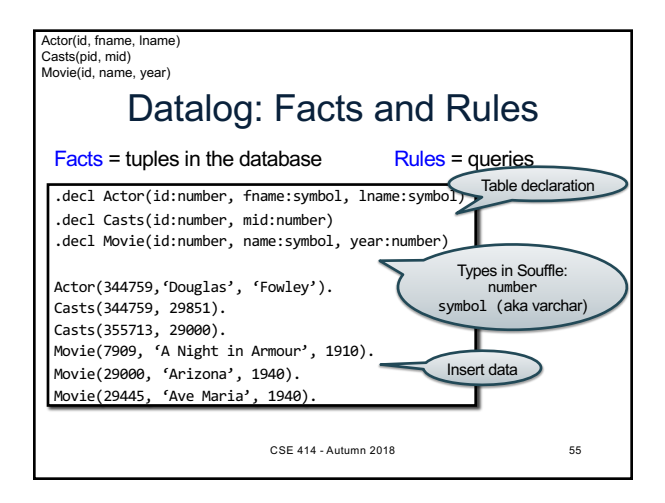

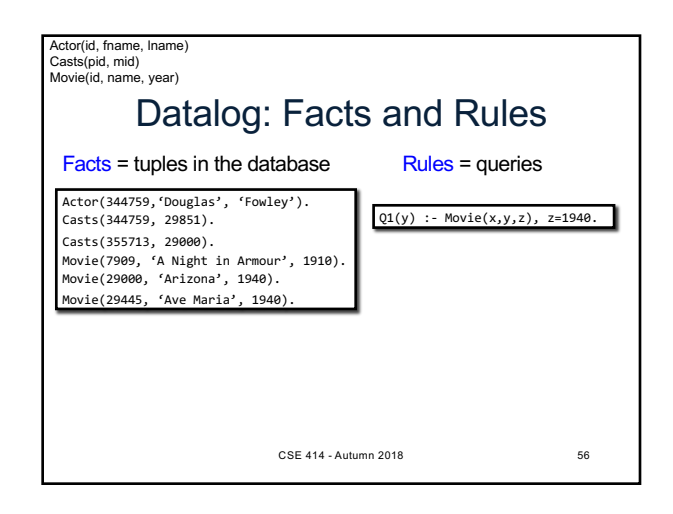

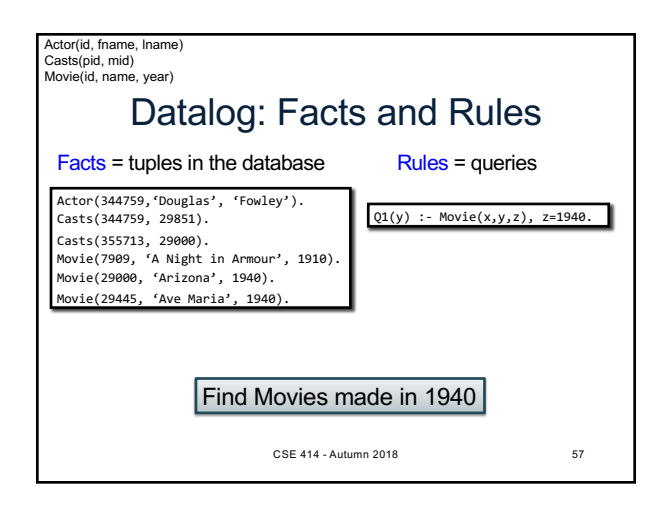

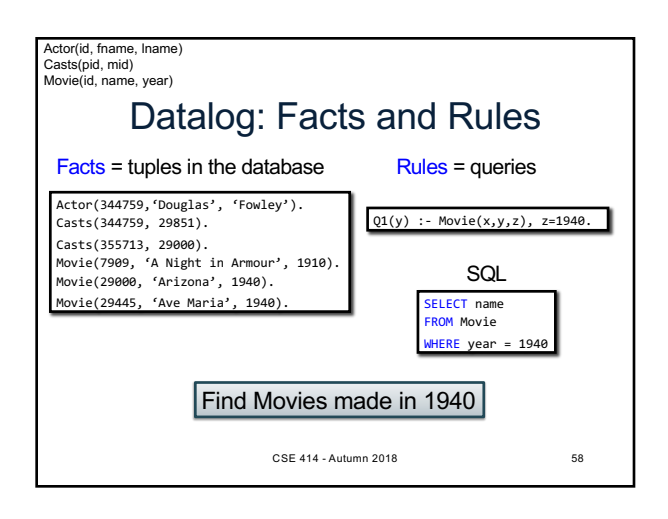

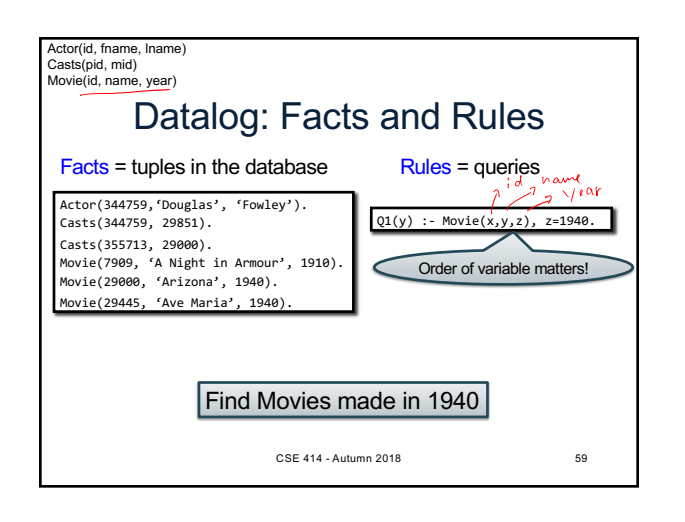

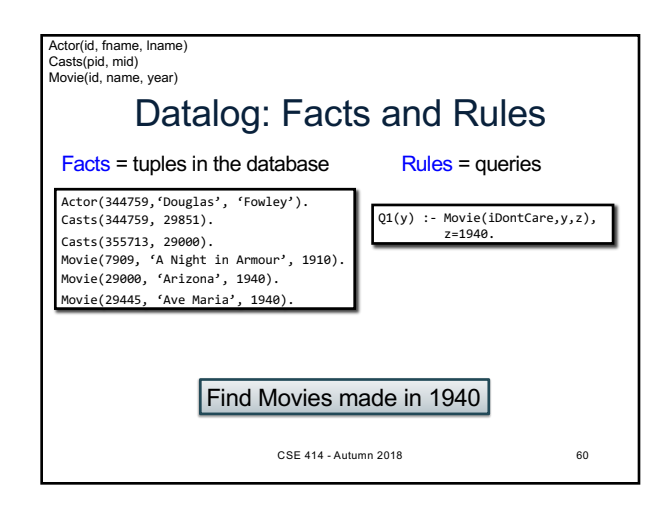

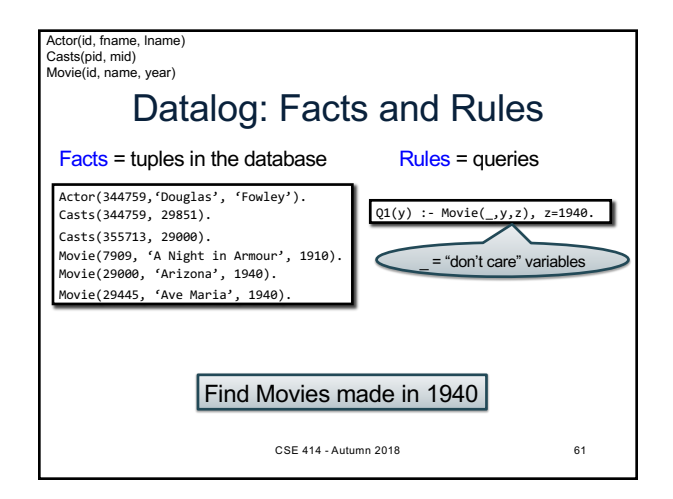

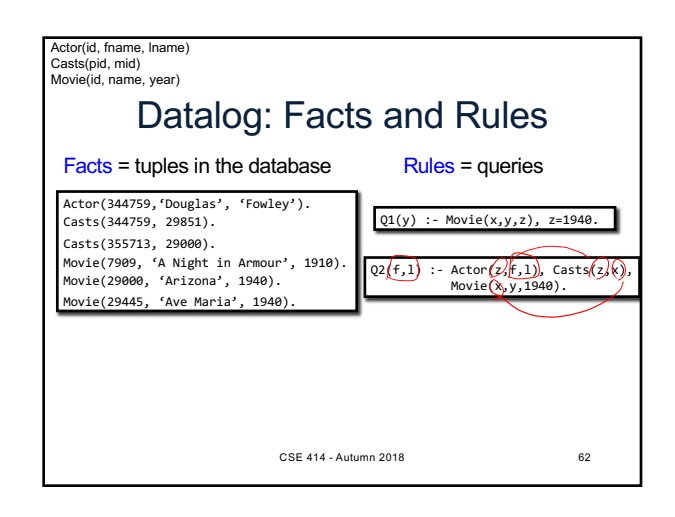

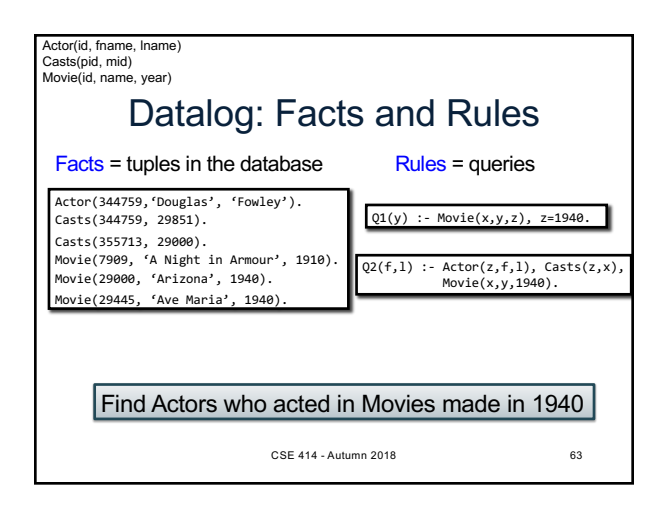

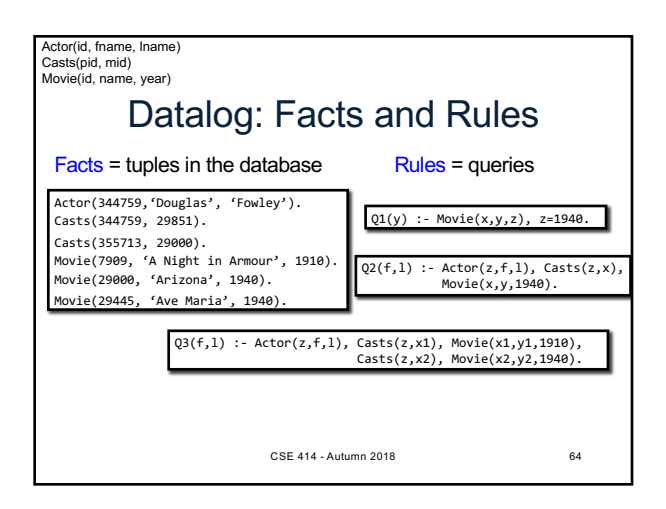

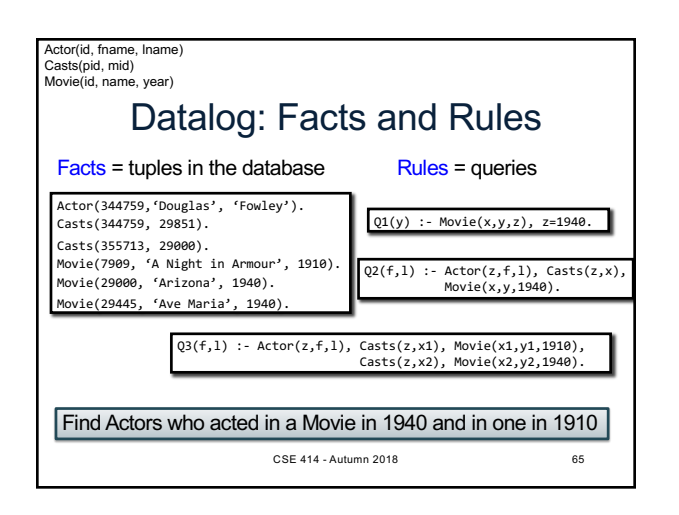

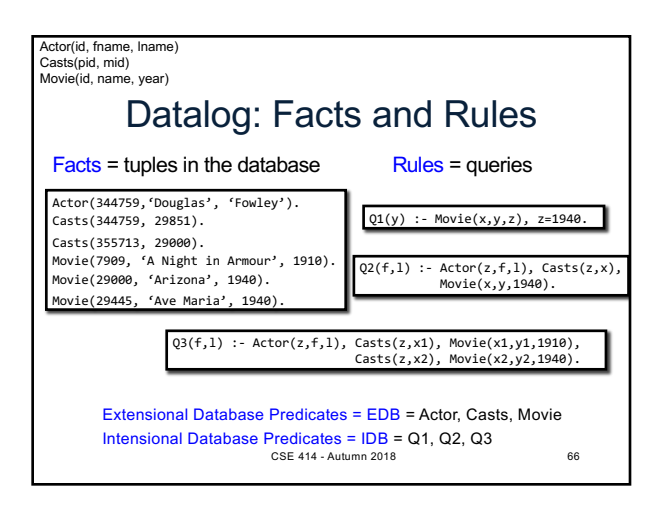